tails r du odifier une mage

**Trata** Ō

elure. ۱à

32X

The copy filmed here hes been reproduced thenks to the generosity of:

National Library of Canada

The images appearing here are the best quelity possible considering the condition and legibility of the original copy and in keeping with the filming contract specifications.

Originei copies in printed paper covers are filmed beginning with the front cover and ending on the lest page with a printed or illustrated impression, or the back cover when appropriate. All other original copies are filmed beginning on the first page with a printed or illustrated impression, and ending on the last page with a printed or liiustrated impression.

The last recorded frame on each microfiche shall contain the symbol  $\rightarrow$  (meaning "CON-TINUED"), or the symbol  $\nabla$  (meening "END"), whichever applies.

Maps, plates, charts, etc., may be filmed at different reduction retios. Those too large to be entirely included in one exposure are filmed beginning in the upper left hand corner, left to right and top to bottom, as many frames as required. The following diagrams illustrate the method:

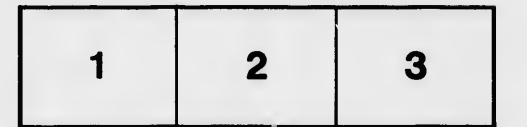

L'exe opiaire filmé fut reproduit grâce à la géné rosité de:

Bibliothèque nationeie du Canada

 $\mathcal{A}_{\mathcal{A}}$ 

'M

Les imeges suivantes ont été reproduites avec le pius grand soin, compte tenu de le condition et de la netteté de l'exemplaire filmé, et en conformité avec les conditions du contrat de filmage.

Les exemplairos originaux dont la couverture en papier est imprimée sont filmés en commencant par le premier plat et en tern inent soit par la dernière page qui comporte une empreinte d'impression ou d'illustration, soit par le second piet, seion le cas. Tous les eutres exemplaires originaux sont filmés en commençant par la première page qui comporte une empreinte d'impression ou d'illustration et en terminant par la dernière page qui comporte une telle empreinte.

Un des symboles suivants apparaftra sur la derniAre image de cheque microfiche, seion le cas: le symbole —> signifie "A SUIVRE", le symbole  $\Psi$  signifie "FIN".

Les cartes, pianches, tabieaux, etc., peuvent être filmés à des taux de réduction différents. Lorsque le document est trop grand pour être reproduit en un seul cliché, il est fiimé à partir de l'angie supérieur gauche, de gauche à droite, et de haut en bas, en prenant le nombre d'images nécessaire. Les diagrammes suivants illustrent la mdthode.

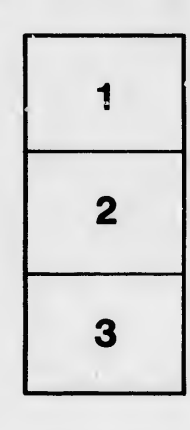

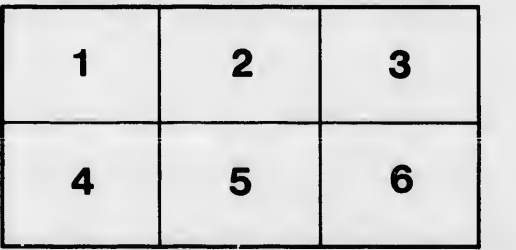